# Package 'MetCirc'

April 14, 2017

Type Package

Title A workflow to analyse and visualise metabolomics data

Version 1.0.1

Date 2016-12-20

Author Thomas Naake <thomasnaake@googlemail.com> and Emmanuel Gaquerel

<emmanuel.gaquerel@cos.uni-heidelberg.de>

Maintainer Thomas Naake <thomasnaake@googlemail.com>

VignetteBuilder knitr

**Depends** R ( $>= 3.3$ ), amap ( $>= 0.8$ ), circlize ( $>= 0.3.5$ ), graphics ( $>=$ 3.3), grDevices ( $>= 3.3$ ), methods ( $>= 3.3$ ), scales ( $>= 0.3.0$ ), shiny ( $> = 0.13.1$ ), stats ( $> = 3.3$ )

**Suggests** BiocGenerics, knitr  $(>= 1.11)$ 

biocViews Metabolomics, MassSpectrometry, Visualization

Description MetCirc comprises a workflow to interactively explore metabolomics data: create MSP, bin m/z values, calculate similarity between precursors and visualise similarities.

License GPL-2

RoxygenNote 5.0.1

NeedsCompilation no

### R topics documented:

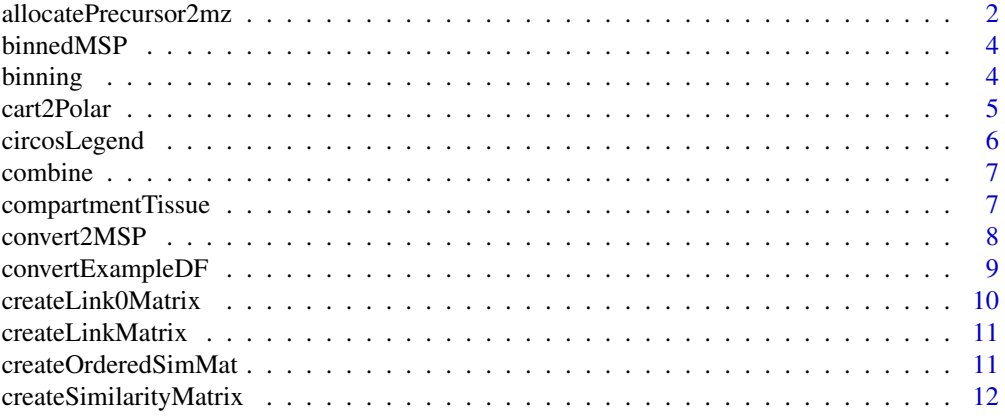

<span id="page-1-0"></span>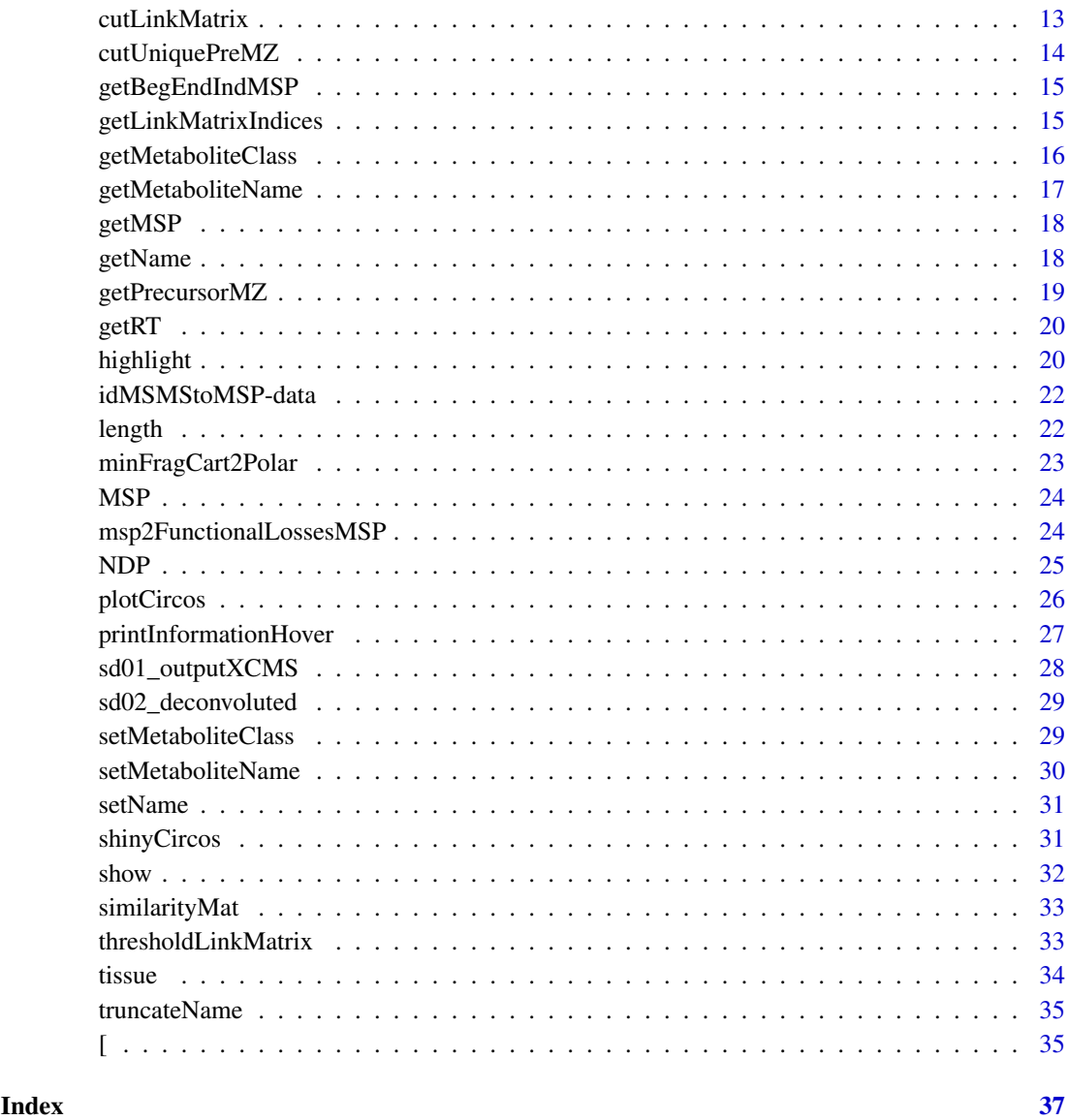

allocatePrecursor2mz *allocatePrecursor2mz: Join two data sources*

### Description

Allocates precursor ions to candidate m / z values based on minimal distance of m / z and deviance of rt based on an objective function

### Usage

```
allocatePrecursor2mz(sd01, sd02, kNN = 10, mzCheck = 1, rtCheck = 30,
    mzVsRTbalance = 10000, splitPattern = "_", splitInd = 2)
```
#### Arguments

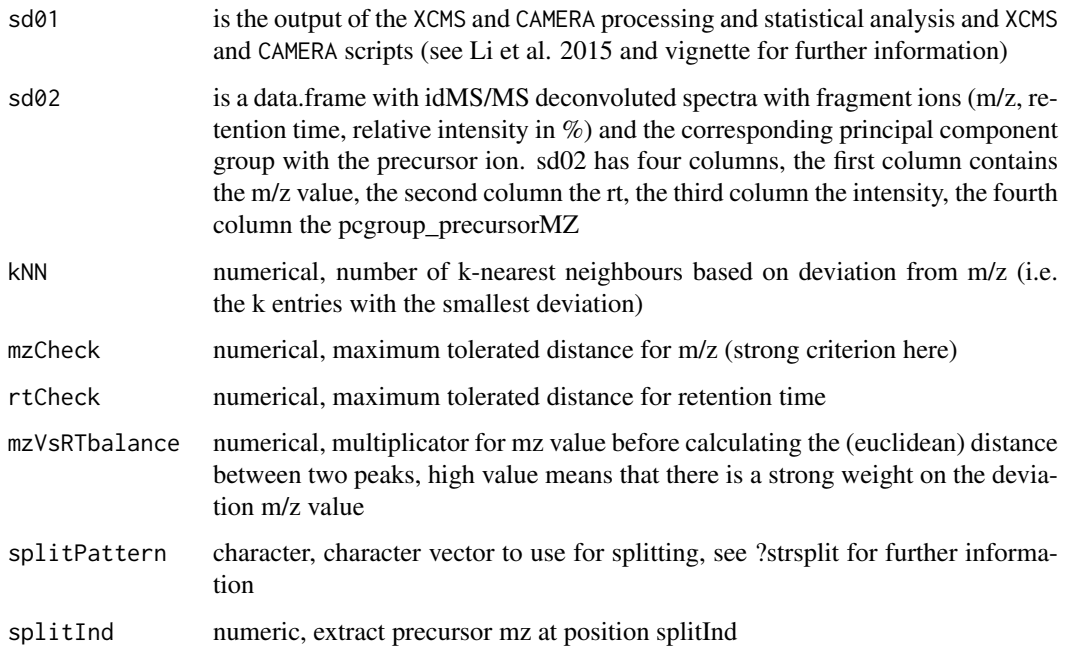

#### Details

This function combines different data sources. convertExampleDF is a data.frame which comprises information on a specific metabolite per row stating the average retention time, average m/z, the name of the metabolite, the adduct ion name, the spectrum reference file name and additional information (TRIO/LVS). allocatePrecursor2mz uses data.frames of the kind of sd01\_outputXCMS and sd02\_deconvoluted to create a data.frame of the kind of convertExampleDF. Allocation of precursor ions to candidate m/z values is based on minimal distance of m/z and deviance of retention time based on an objective function. We can specify threshold values for m/z and retention time to be used in allocatePrecursor2mz, as well as the number of neighbours based on deviation from m/z values. Also, we can specify the weight to base the selection on the m/z compared to the retention time (mzVsRTbalance). This might be useful because m/z values might differ less than the retention time in sd01\_outputXCMS and sd02\_deconvoluted. Please note, that it might be problematic to compare sd01\_outputXCMS and sd02\_deconvoluted and allocate precursor ions therefrom, especially when data were acquired under different conditions.

#### Value

allocatePrecursor2mz returns a data.frame containing average retention time, average mz, metabolite name, adduct ion name, spectrum reference

#### Author(s)

Thomas Naake, <thomasnaake@googlemail.com>

#### References

Li et al. (2015): Navigating natural variation in herbivory-induced secondary metabolism in coyote tobacco populations using MS/MS structural analysis. PNAS, 112, E4147–E4155, 10.1073/pnas.1503106112.

### Examples

```
data("sd01_outputXCMS", package = "MetCirc")
data("sd02_deconvoluted", package = "MetCirc")
data("convertExampleDF", package = "MetCirc")
allocatePrecursor2mz(sd01 = sd01_outputXCMS, sd02 = sd02_deconvoluted,
    kNN = 10, mzCheck = 1, rtCheck = 30, mzVsRTbalance = 10000, splitPattern = "_", splitInd = 2)
```
binnedMSP *Example data for* MetCirc*:* binnedMSP

#### Description

The object binnedMSP is a matrix, where rows are metabolites detected in the tissues sepal (SPL), limb (LIM), anther (ANT) and style (STY). The columns contain binned m/z values. Entries contain the intensity (in percent) of a certain metabolite at a certain m/z value. binnedMSP is derived from the object tissue and compartmentTissue.

#### Usage

binnedMSP

#### Format

matrix

### Value

matrix

#### Author(s)

Thomas Naake, <thomasnaake@googlemail.com>

### Source

internal

binning *Bin m/z values*

### Description

Bin m/z values

### Usage

```
binning(msp, tol = 0.01, group = NULL, method = c("median", "mean"))
```
<span id="page-3-0"></span>

#### <span id="page-4-0"></span>cart2Polar 5

#### Arguments

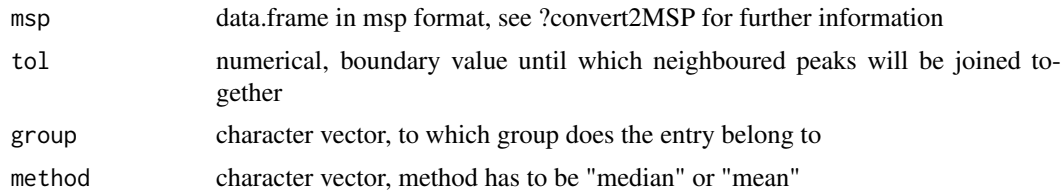

#### Details

The functions bins fragments together by obtaining bins via calculating either mean or medians of fragments which were put in intervals according to the tol parameter.

#### Value

binning returns a matrix where rownames are precursor ions (m/z / retention time) and colnames are newly calculated m/z values which were binned.

### Author(s)

Thomas Naake, <thomasnaake@googlemail.com>

### Examples

```
data("idMSMStoMSP", package = "MetCirc")
##group <- sample(c("yl", "ol", "s","r"), size = length(finalMSP), replace=TRUE)
binning(msp = finalMSP, tol = 0.01, group = NULL, method = "median")
```
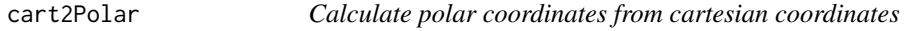

### Description

cart2Polar calculates polar coordinates from cartesian coordinates

#### Usage

cart2Polar(x, y)

#### Arguments

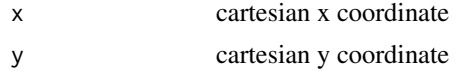

### Details

cart2Polar is employed to translate cartesian coordinates into polar coordinates especially in interactive shiny applications when using hovering and clicking features.

#### Value

cart2Polar returns a list of colar coordinates r and theta

### Author(s)

Thomas Naake, <thomasnaake@googlemail.com>

#### Examples

```
x \le -1; y \le -1cart2Polar(x, y)
```
circosLegend *Plot a legend for circos plot*

#### Description

circosLegend plots a legend for circos plot using group names .

### Usage

```
circosLegend(groupname, highlight = c(TRUE, FALSE), colour = NULL)
```
### Arguments

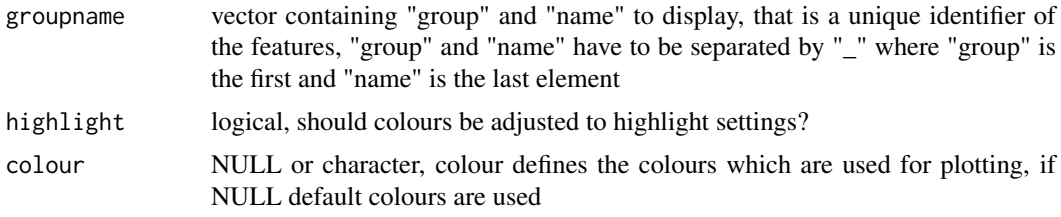

#### Details

Internal use for shiny app or outside of shiny to reproduce figures.

### Value

The function will open a new plot and display colours together with labels.

### Author(s)

Thomas Naake, <thomasnaake@googlemail.com>

```
## load binnedMSP
data("binnedMSP", package = "MetCirc")
## use only a selection
binnedMSP <- binnedMSP[c(1:20, 29:48, 113:132, 240:259),]
similarityMat <- createSimilarityMatrix(binnedMSP)
groupname <- rownames(similarityMat)
## plot legend
circosLegend(groupname, highlight = TRUE, colour = NULL)
```
<span id="page-5-0"></span>

<span id="page-6-0"></span>

#### Description

Combines two objects of class MSP.

### Usage

```
combine(object1, object2)
```
## S4 method for signature 'MSP,MSP' combine(object1, object2)

### Arguments

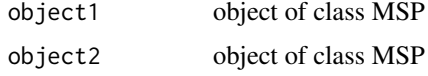

### Value

MSP object

#### Methods (by class)

• object1 = MSP,object2 = MSP: combines two MSP objects

#### Examples

```
data("sd02_deconvoluted", package = "MetCirc")
finalMSP1 <- convert2MSP(sd02_deconvoluted, split = " _ ",
                         splitIndMZ = 2, splitIndRT = NULL)
finalMSP2 <- convert2MSP(sd02_deconvoluted, split = " _ ",
                         splitIndMZ = 2, splitIndRT = NULL)
combine(finalMSP1, finalMSP2)
```
compartmentTissue *Example data for* MetCirc*:* compartmentTissue

### Description

The data.frame compartmentTissue is used in the subsection 'Preparing the tissue data set for analysis' in the vignette of MetCirc. In compartmentTissue, information on the organ-localisation of each MS/MS spectrum is stored.

### Usage

tissue

### Format

data.frame

### Value

data.frame

### Author(s)

Thomas Naake, <thomasnaake@googlemail.com>

### Source

internal

### convert2MSP *Convert deconvoluted matrix into MSP format*

### Description

Convert deconvoluted matrix into MSP format

### Usage

```
convert2MSP(mm, splitPattern = "_", splitIndMZ = 1, splitIndRT = 2,
 names = FALSE, metNames = FALSE, class = FALSE)
```
### Arguments

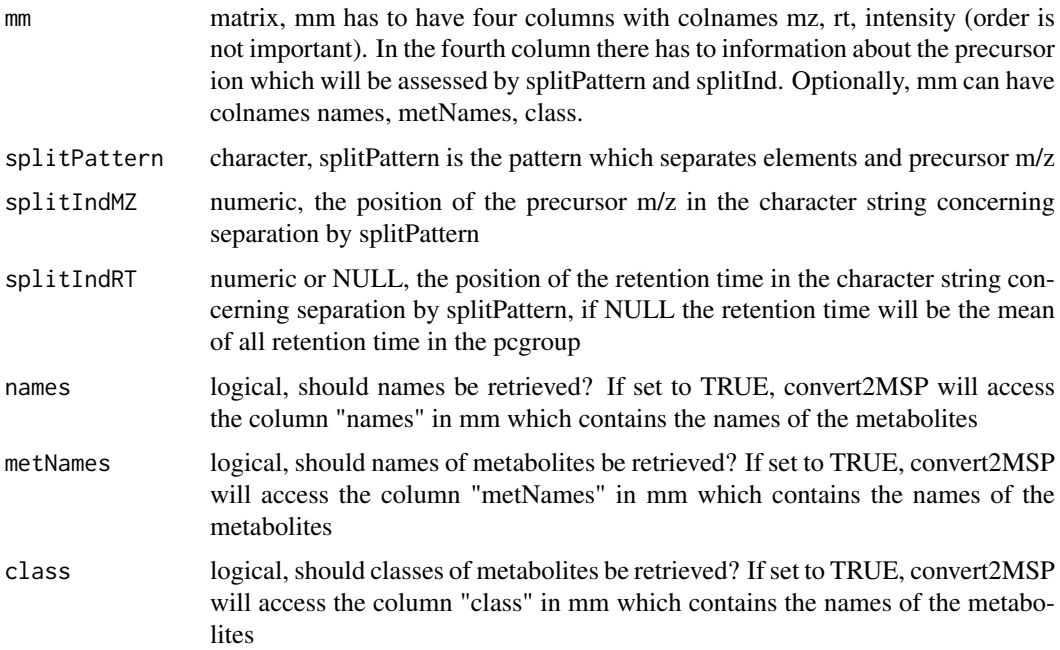

<span id="page-7-0"></span>

#### <span id="page-8-0"></span>convertExampleDF 9

#### Details

Creates a data entry for each precursor ion. Each entry in the return object has the following information: NAME, RETENTIONTIME, PRECURSORMZ, METABOLITENAME, ADDUCTION-NAME, Num Peaks and a list of fragments together with their intensities. convert2MSP will access the column name 'name', 'metNames' and 'class', respectively, if arguments are set to TRUE. In the fourth column there has to information about the precursor ion which will be assessed by split-Pattern and splitInd. E.g. items in the fourth column can be in the form of '1 163.23', which has to be accessed by setting splitPattern =  $"$ \_" and splitInd = 2 to access the m/z value of the precursor ion (here: 162.23).

#### Value

convert2MSP returns an object of class MSP

#### Author(s)

Thomas Naake, <thomasnaake@googlemail.com>

#### Examples

```
data("sd02_deconvoluted", package = "MetCirc")
convert2MSP(mm = sd02_deconvoluted, splitPattern = "_", splitIndMZ = 1,
 splitIndRT = 2, names = FALSE, metNames = FALSE, class = FALSE)
```
convertExampleDF *Example data for* MetCirc*: convertExampleDF*

#### **Description**

convertExampleDF is a data.frame which comprises information on a specific metabolite per row stating the average retention time, average m/z, the name of the metabolite, the adduct ion name and the spectrum reference file name. The function allocatePrecursor2mz uses data.frames of the kind of sd01\_outputXCMS and sd02\_deconvoluted to create a data.frame of the kind of convertExampleDF. Allocation of precursor ions to candidate m/z values is based on minimal distance of m/z and deviance of retention time based on an objective function. See ?allocatePrecursor2mz for further information.

#### Usage

```
convertExampleDF
```
#### Format

data.frame

#### Value

data.frame

#### Author(s)

Thomas Naake, <thomasnaake@googlemail.com>

#### Source

internal

createLink0Matrix *Create a link matrix*

#### Description

Create a link matrix which links every feature in similarity matrix with another.

#### Usage

```
createLink0Matrix(similarityMatrix)
```
### Arguments

similarityMatrix

matrix, a similarity matrix that contains the NDP similarity measure between all precursors in the data set

#### Details

createLink0Matrix creates a matrix from a similarityMatrix which includes all connections between features in the similarityMatrix, but exclude links which have a similarity of exactly 0.

#### Value

createLink0Matrix returns a matrix that gives per each row information on linked features

#### Author(s)

Thomas Naake, <thomasnaake@googlemail.com>

```
data("binnedMSP", package = "MetCirc")
## truncate binnedMSP
binnedMSP <- binnedMSP[1:28,]
namesPrec <- rownames(binnedMSP)
similarityMat <- createSimilarityMatrix(binnedMSP)
link0Mat <- createLink0Matrix(similarityMatrix = similarityMat)
```
<span id="page-9-0"></span>

<span id="page-10-0"></span>createLinkMatrix *Create a matrix which contains features to link (indices)*

#### Description

Create a matrix which contains features to link (indices)

### Usage

```
createLinkMatrix(similarityMatrix, threshold)
```
### Arguments

similarityMatrix

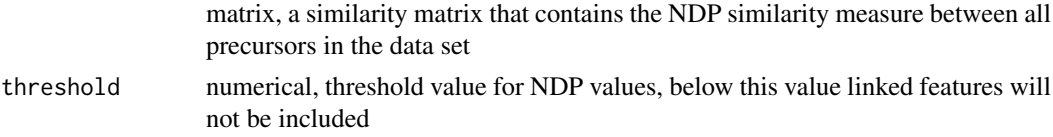

### Details

threshold is a numerical value and filters linked precursor ions; filtering is currently based on the normalised dot product.

### Value

createLinkMatrix returns a matrix that gives per each row information on linked features

#### Author(s)

Thomas Naake, <thomasnaake@googlemail.com>

#### Examples

```
data("binnedMSP", package = "MetCirc")
## use only a selection
binnedMSP <- binnedMSP[c(c(1:20, 29:48, 113:132, 240:259)),]
similarityMat <- createSimilarityMatrix(binnedMSP)
createLinkMatrix(similarityMatrix = similarityMat, threshold = 0.5)
```
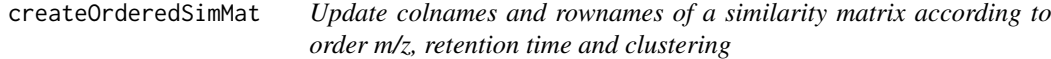

#### Description

Internal function for shiny application. May also be used outside of shiny to reconstruct figures.

### Usage

createOrderedSimMat(similarityMatrix, order = c("retentionTime", "mz", "clustering"))

### Arguments

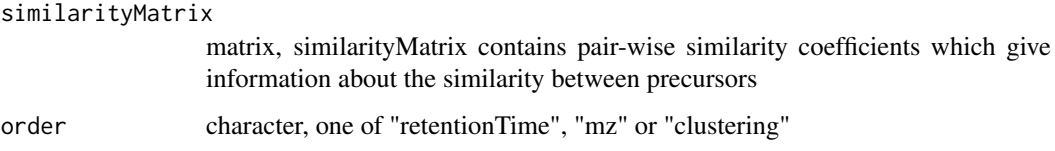

### Details

createOrderSimMat takes a similarity matrix and a character vector as arguments. It will then reorder rows and columns of the similarityMatrix object such, that it orders rows and columns of similarityMatrix according to m/z, retention timem or clustering in each group. createOrderSimMat is used in the shinyCircos function to create similarityMatrix objects which will allow to switch between different types of ordering in between groups (sectors) in the circos plot. It may be used as well externally, to reproduce plots outside of the reactive environment (see vignette for a workflow).

#### Value

createOrderedSimMat returns a similarity matrix with ordered rownames according to the character vector given to order

#### Author(s)

Thomas Naake, <thomasnaake@googlemail.com>

#### Examples

```
data("binnedMSP", package = "MetCirc")
data("similarityMat", package = "MetCirc")
## order according to retention time
createOrderedSimMat(similarityMatrix = similarityMat, order = "retentionTime")
```
createSimilarityMatrix

*Create similarity matrix*

#### Description

Creates the similarity matrix by calculating the normalised dot product (NDP) between precursors

#### Usage

```
createSimilarityMatrix(mm)
```
### Arguments

mm matrix, colnames are all fragments which occur in the dataset, rownames are m/z / rt values, entries of mm are intensity values corresponding to the mass

<span id="page-11-0"></span>

#### <span id="page-12-0"></span>cutLinkMatrix 13

#### Details

createSimilarityMatrix calls a function to calculate the NDP between all precursors in the data set. For further information on how the NDP is calculated see ?NDP and Li et al. (2015): Navigating natural variation in herbivory-induced secondary metabolism in coyote tobacco populations using MS/MS structural analysis. PNAS, E4147–E4155.

### Value

createSimilarityMatrix returns a similarity matrix that contains the NDP similarity measure between all precursors in the data set

### Author(s)

Thomas Naake, <thomasnaake@googlemail.com>

#### Examples

```
data("binnedMSP", package = "MetCirc")
## truncate binnedMSP
binnedMSP <- binnedMSP[1:28,]
createSimilarityMatrix(binnedMSP)
```
cutLinkMatrix *Create a cut LinkMatrix*

#### Description

Create a cut LinkMatrix

#### Usage

```
cutLinkMatrix(LinkMatrix, type = c("all", "inter", "intra"))
```
#### Arguments

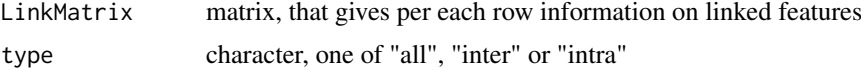

#### Details

This function is used to cut features from LinkMatrix. If type = "all", LinkMatrix will not be changed; if type = "inter" the cut LinkMatrix will only contain entries of links which are between groups and not inside groups; contrary to that, if type = "intra" the cut LinkMatrix will only contain entries of links which are inside groups and not between groups.

#### Value

cutLinkMatrix returns a matrix that gives per each row information on linked features

#### Author(s)

Thomas Naake, <thomasnaake@googlemail.com>

### Examples

```
data("binnedMSP", package = "MetCirc")
## use only a selection
binnedMSP <- binnedMSP[c(c(1:20, 29:48, 113:132, 240:259)),]
similarityMat <- createSimilarityMatrix(binnedMSP)
linkMat <- createLinkMatrix(similarityMatrix = similarityMat, threshold = 0.5)
cutLinkMatrix(LinkMatrix = linkMat, type = "all")
```
cutUniquePreMZ *Get unique precursor ions*

#### Description

Get unique precursor ions

#### Usage

```
cutUniquePreMZ(precursor, splitPattern = splitPattern,
     splitInd = splitInd, returnCharacter = TRUE)
```
### Arguments

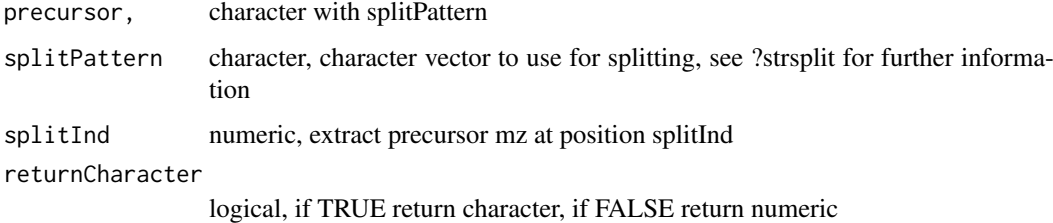

### Details

Internal function.

#### Value

cutUniquePreMZ returns character as specified by parameters

### Author(s)

Thomas Naake, <thomasnaake@googlemail.com>

```
## Not run: cutUniquePreMZ(precursor, splitPattern = splitPattern,
     splitInd = splitInd, returnCharacter = TRUE)
## End(Not run)
```
<span id="page-13-0"></span>

<span id="page-14-0"></span>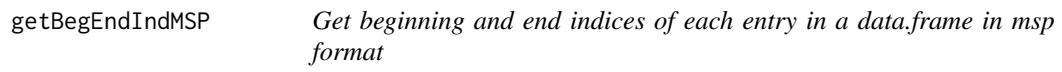

### Description

Get beginning and end indices of each entry in a data.frame in msp format

### Usage

```
getBegEndIndMSP(msp)
```
#### Arguments

msp data.frame in msp format, see ?convert2MSP for further information

#### Details

Internal use to retrieve indices when fragments start and end.

### Value

getBegEndIndMSP returns a list of length 2 where the first entry contains the start indices and the second the end indices

### Author(s)

Thomas Naake, <thomasnaake@googlemail.com>

### Examples

```
data("sd02_deconvoluted", package = "MetCirc")
finalMSP <- convert2MSP(sd02_deconvoluted, split = " _ ",
                         splitIndMZ = 2, splitIndRT = 3)finalMSPdf <- getMSP(finalMSP)
getBegEndIndMSP(finalMSPdf)
```
getLinkMatrixIndices *Get indices in LinkMatrix of feature*

### Description

Gets indices in LinkMatrix of feature

### Usage

getLinkMatrixIndices(groupnameselected, linkMatrix)

### Arguments

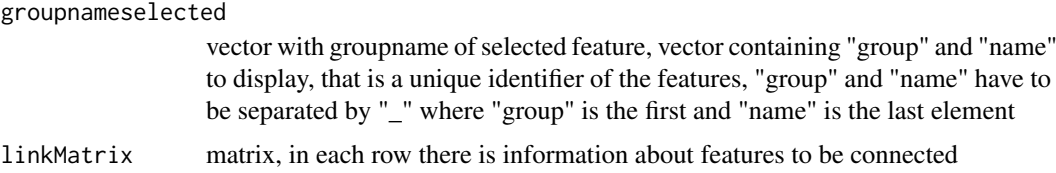

#### Details

Internal use for function highlight.

### Value

getLinkMatrixIndices returns indices concerning linkMatrix to which groupnameselected connects

### Author(s)

Thomas Naake, <thomasnaake@googlemail.com>

### Examples

## Not run: getLinkMatrixIndices(groupnameselected, linkMatrix)

getMetaboliteClass *getMetaboliteClass returns names of compounds in MSP object*

#### Description

getMetaboliteClass returns names of compounds in MSP object.

### Usage

```
getMetaboliteClass(object)
```
### Arguments

object object of class MSP

#### Format

An object of class NULL of length 0.

### Value

character

#### Functions

• getMetaboliteClass: returns class names of compounds in MSP objects

<span id="page-15-0"></span>

#### <span id="page-16-0"></span>getMetaboliteName 17

### Examples

```
data("sd02_deconvoluted", package = "MetCirc")
finalMSP <- convert2MSP(sd02_deconvoluted, split = " _ ",
                         splitIndMZ = 2, splitIndRT = NULL)
getMetaboliteClass(finalMSP)
```
getMetaboliteName *getMetaboliteName returns names of metabolites in MSP object*

### Description

getMetaboliteName returns names in MSP object.

### Usage

```
getMetaboliteName(object)
```
### Arguments

object object of class MSP, see ?convert2MSP for further information

#### Format

An object of class NULL of length 0.

### Value

character

### Functions

• getMetaboliteName: returns names of metabolites in MSP objects

```
data("sd02_deconvoluted", package = "MetCirc")
finalMSP <- convert2MSP(sd02_deconvoluted, split = " _ ",
                         splitIndMZ = 2, splitIndRT = NULL)
getMetaboliteName(finalMSP)
```
<span id="page-17-0"></span>

#### Description

Returns the data.frame entry of an MSP object.

### Usage

```
getMSP(object)
```
## S4 method for signature 'MSP' getMSP(object)

### Arguments

object object of class MSP

### Value

data.frame

### Methods (by class)

• MSP: returns the data.frame of an MSP object

### Examples

```
data("sd02_deconvoluted", package = "MetCirc")
finalMSP <- convert2MSP(sd02_deconvoluted, split = " _ ",
                    splitIndMZ = 2, splitIndRT = NULLgetMSP(finalMSP)
```
getName *getName returns names in MSP object*

#### Description

getName returns names in MSP object.

### Usage

getName(object)

### Arguments

object object of class MSP, see ?convert2MSP for further information

#### Format

An object of class NULL of length 0.

#### <span id="page-18-0"></span>getPrecursorMZ 19

#### Value

character

### Functions

• getName: returns names in MSP objects

#### Examples

```
data("sd02_deconvoluted", package = "MetCirc")
finalMSP <- convert2MSP(sd02_deconvoluted, split = " _ ",
                         splitIndMZ = 2, splitIndRT = NULL)
getName(finalMSP)
```
getPrecursorMZ *getPrecursorMZ returns precursor m/z values of an MSP object*

### Description

getPrecursorMZ returns a numeric vector with precursor m/z values

#### Usage

```
getPrecursorMZ(object)
```
#### Arguments

object object of class MSP

### Format

An object of class NULL of length 0.

### Value

numeric

#### Functions

• getPrecursorMZ: returns precursor m/z values of an MSP object

```
data("sd02_deconvoluted", package = "MetCirc")
finalMSP <- convert2MSP(sd02_deconvoluted, split = " _ ",
                         splitIndMZ = 2, splitIndRT = NULL)
getPrecursorMZ(finalMSP)
```
<span id="page-19-0"></span>

#### Description

getRT returns a numeric vector with all retention time values

### Usage

```
getRT(object)
```
### Arguments

object object of class MSP

#### Format

An object of class NULL of length 0.

### Value

numeric

### Functions

• getRT: returns precursor RT values of an MSP object

### Examples

```
data("sd02_deconvoluted", package = "MetCirc")
finalMSP <- convert2MSP(sd02_deconvoluted, split = " _ ",
                     splitIndMZ = 2, splitIndRT = NULL)
getRT(finalMSP)
```
highlight *Add links and highlight sectors*

#### Description

A function to add links and highlight sectors to an initialised and plotted circlize plot with one track.

### Usage

```
highlight(groupname, ind, LinkMatrix, colour = NULL, transparency = 0.4)
```
#### highlight 21

#### Arguments

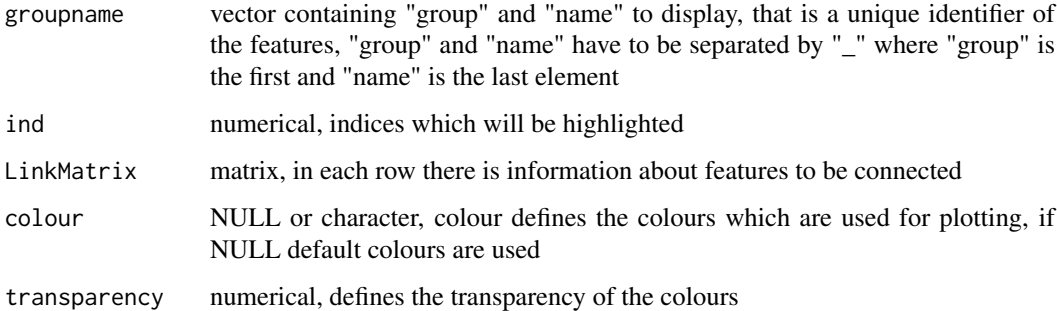

#### Details

Internal use for shiny app.

#### Value

The function will update an existing plot by highlighting a specified sector and connected links.

#### Author(s)

Thomas Naake, <thomasnaake@googlemail.com>

```
## load binnedMSP
data("binnedMSP", package = "MetCirc")
## use only a selection
binnedMSP <- binnedMSP[c(1:20, 29:48, 113:132, 240:259),]
similarityMat <- createSimilarityMatrix(binnedMSP)
## order similarityMat according to retentionTime and update rownames
simM <- createOrderedSimMat(similarityMat, order = "retentionTime")
## create link matrix
linkMat <- createLinkMatrix(similarityMatrix = simM, threshold=0.95)
## cut link matrix (here: only display links between groups)
linkMat_cut <- cutLinkMatrix(linkMat, type = "inter")
## set circlize parameters
circos.par(gap.degree = 0, cell.padding = c(0.0, 0, 0.0, 0),track.margin = c(0.0, 0))groupname <- rownames(simM)
## here: set selectedFeatures arbitrarily
indSelected <- c(2,23,42,62)
selectedFeatures <- groupname[indSelected]
## actual plotting
plotCircos(groupname, linkMat_cut, initialize = TRUE,
    featureNames = TRUE, cexFeatureNames = 0.2, groupSector = TRUE,
    groupName = FALSE, links = FALSE, highlight = TRUE)## highlight
highlight(groupname = groupname, ind = indSelected, LinkMatrix =
        linkMat_cut, colour = NULL, transparency = 0.4)
```
<span id="page-21-0"></span>

### Description

finalMSP is of instance 'MSP', a container for MS/MS data. finalMSP is derived from the object tissue and compartmentTissue.

#### Usage

finalMSP

#### Format

object of class MSP

### Value

object of class MSP

### Author(s)

Thomas Naake, <thomasnaake@googlemail.com>

#### Source

internal

length *length method for MSP class*

### Description

Gives the number of entries in the MSP object.

#### Usage

## S4 method for signature 'MSP' length(x)

### Arguments

x object of class MSP

### Value

numerical

#### <span id="page-22-0"></span>minFragCart2Polar 23

#### Examples

```
data("sd02_deconvoluted", package = "MetCirc")
finalMSP <- convert2MSP(sd02_deconvoluted, split = " _ ",
                         splitIndMZ = 2, splitIndRT = NULLlength(finalMSP)
```
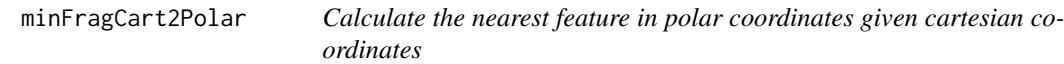

### Description

Calculates the nearest feature in polar coordinates given cartesian coordinates

### Usage

```
minFragCart2Polar(x, y, degreeOfFeatures)
```
### Arguments

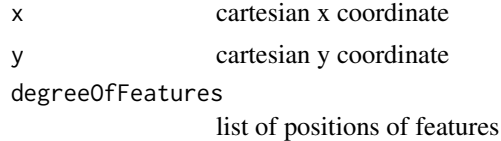

### Details

minFragCart2Polar is employed to find the feature with the smallest distance from given cartesian coordinates.

#### Value

minFragCart2Polar returns the index of the feature that has the smallest distance to the given coordinates. As minFragCart2Polar is used in shinyCircos for the track 1 only polar r coordinates between 0.8 and 1 will be used to find the feature with smallest distance.

#### Author(s)

Thomas Naake, <thomasnaake@googlemail.com>

```
## load binnedMSP
data("binnedMSP", package = "MetCirc")
## use only a selection
binnedMSP <- binnedMSP[c(1:20, 29:48, 113:132, 240:259),]
simM <- createSimilarityMatrix(binnedMSP)
groupname <- rownames(simM)
plotCircos(groupname, NULL, initialize = TRUE, featureNames = FALSE,
     groupName = FALSE, groupSector = FALSE, links = FALSE, highlight = FALSE)
x \le -1y \le -\emptyset
```

```
degreeFeatures <- lapply(groupname,
 function(x) mean(circlize:::get.sector.data(x)[c("start.degree", "end.degree")]))
minFragCart2Polar(x, y, degreeOfFeatures = degreeFeatures)
```
MSP *MSP-class*

#### Description

MSP class for msp data.frame. Allows easy computation of length of entries by entering length(msp), where msp is of class MSP.

#### Arguments

msp a data.frame in msp format

### Author(s)

Thomas Naake, <thomasnaake@googlemail.com>

msp2FunctionalLossesMSP

*Convert MSP to MSP with functional losses*

### Description

msp2FunctionalLossesMSP converts a data.frame in msp format (with fragments) into a data.frame in msp format (with neutral losses)

### Usage

```
msp2FunctionalLossesMSP(msp)
```
#### Arguments

msp data.frame, a data.frame in msp format (with fragments)

### Details

msp2FunctionalLosses can be used when you want to calculate the similarity based on neutral losses instead of fragments

### Value

msp2FunctionalLossesMSP returns a data.frame in msp format (with neutral losses).

#### Author(s)

Thomas Naake, <thomasnaake@googlemail.com>

<span id="page-23-0"></span>

#### <span id="page-24-0"></span> $NDP$  25

#### Examples

```
## Not run: msp2FunctionalLossesMSP(msp)
data("sd02_deconvoluted", package = "MetCirc")
finalMSP <- convert2MSP(sd02_deconvoluted, split = " _ ",
                     splitIndMZ = 2, splitIndRT = NULLfinalMSPNL <- msp2FunctionalLossesMSP(msp = finalMSP)
```
### NDP *Calculate the normalised dot product*

#### Description

Calculate the normalised dot product (NDP)

### Usage

 $NDP(matrow1, matrow2, m = 0.5, n = 2, mass)$ 

#### Arguments

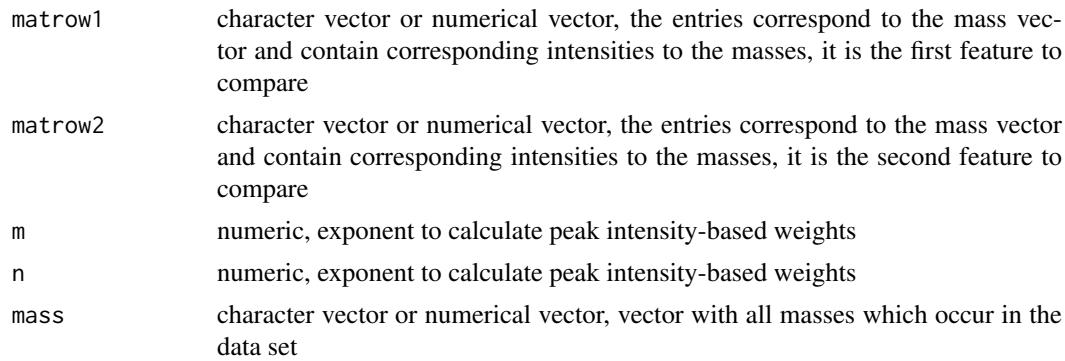

#### Details

The NDP is calculated according to the following formula:

$$
NDP = \frac{\sum (W_{S1,i} \cdot W_{S2,i})^2}{\sum (W_{S1,i}^2) * \sum (W_{S2,i}^2)}
$$

, with  $W = [peak intensity]^m \cdot [m/z]^n$ . For further information see Li et al. (2015): Navigating natural variation in herbivory-induced secondary metabolism in coyote tobacco populations using MS/MS structural analysis. PNAS, E4147–E4155. NDP returns a numeric value ranging between 0 and 1, where 0 indicates no similarity between the two precursors, while 1 indicates a strong similarity between the two precursors.

### Value

NDP returns a numeric similarity coefficient between 0 and 1

#### Author(s)

Thomas Naake, <thomasnaake@googlemail.com>

### Examples

```
data("binnedMSP", package = "MetCirc")
NDP(matrow1 = binnedMSP[1,], matrow2 = binnedMSP[2,], m = 0.5, n = 2,mass = colnames(binnedMSP))
```
plotCircos *Circular plot to visualise similarity*

### Description

Circular plot to visualise similarity

#### Usage

```
plotCircos(groupname, linkMat, initialize = c(TRUE, FALSE),
     featureNames = c(TRUE, FALSE), cexFeatureNames = 0.2,
     groupSector = c(TRUE, FALSE), groupName = c(TRUE, FALSE),
     links = c(TRUE, FALSE), highlight = c(TRUE, FALSE), colour = NULL,
     transparency = 0.2)
```
### Arguments

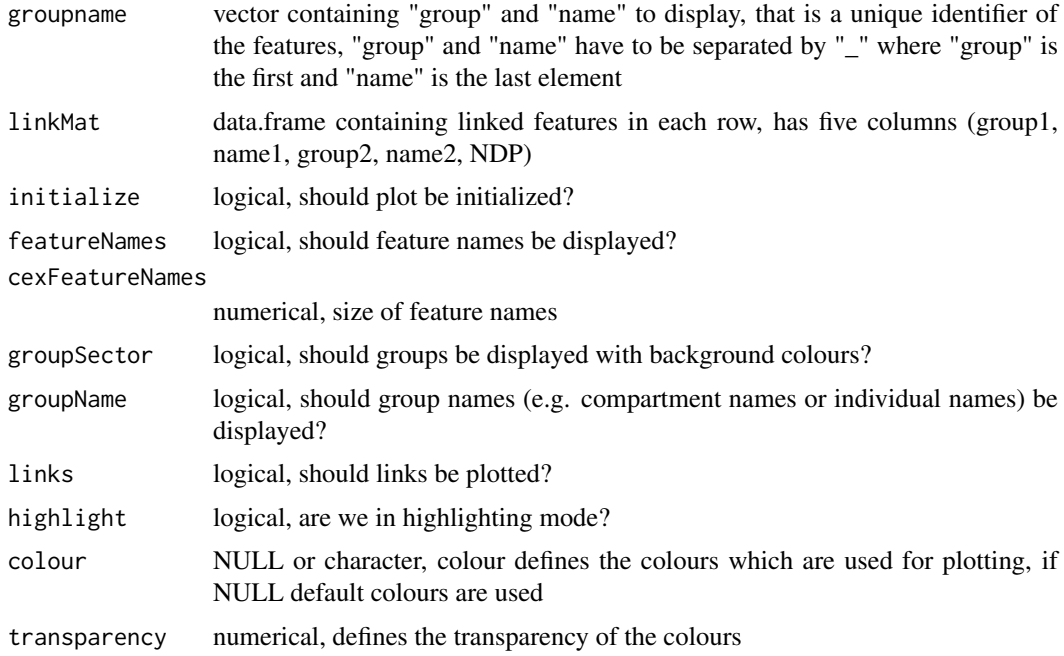

#### Details

Internal use for shiny app

#### Value

The function will initialize a circlize plot and/or will plot features of a circlize plot.

<span id="page-25-0"></span>

#### <span id="page-26-0"></span>printInformationHover 27

#### Author(s)

Thomas Naake, <thomasnaake@googlemail.com>

### Examples

```
## load binnedMSP
data("binnedMSP", package = "MetCirc")
## use only a selection
binnedMSP <- binnedMSP[c(1:20, 29:48, 113:132, 240:259),]
similarityMat <- createSimilarityMatrix(binnedMSP)
## order similarityMat according to retentionTime
simM <- createOrderedSimMat(similarityMat, order = "retentionTime")
## create link matrix
linkMat <- createLinkMatrix(similarityMatrix = simM, threshold=0.8)
## cut link matrix (here: only display links between groups)
linkMat_cut <- cutLinkMatrix(linkMat, type = "inter")
## set circlize paramters
circos.par(gap. degree = 0, cell.padding = c(0.0, 0, 0.0, 0),track.margin = c(0.0, 0))
groupname <- rownames(simM)
## actual plotting
plotCircos(groupname, linkMat_cut, initialize = TRUE,
    featureNames = TRUE, cexFeatureNames = 0.2, groupSector = TRUE,
     groupName = FALSE, links = FALSE, highlight = FALSE, colour = NULL,
     transparency = 0.2)
```
printInformationHover *Display information on connected features of hovered features*

#### Description

Displays information on connected features of hovered features.

#### Usage

```
printInformationHover(groupname, msp = NULL, ind,
lMatIndHover, linkMatrixThreshold, similarityMatrix)
```
#### Arguments

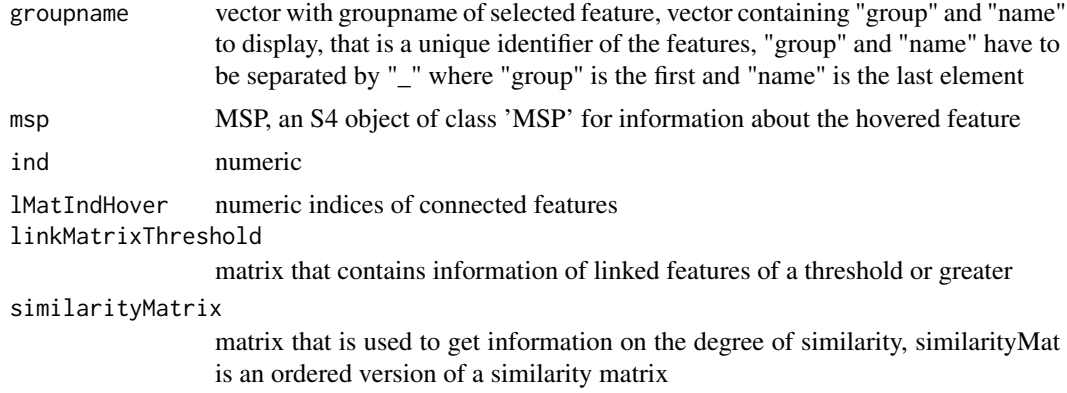

### Details

printInformationHover is for internal use.

### Value

character that is in HTML format

#### Author(s)

Thomas Naake, <thomasnaake@googlemail.com>

### Examples

```
data("idMSMStoMSP", package = "MetCirc")
data("binnedMSP", package = "MetCirc")
## use only a selection
binnedMSP <- binnedMSP[c(1:20, 29:48, 113:132, 240:259),]
similarityMat <- createSimilarityMatrix(binnedMSP)
## order similarityMat according to mz
simMat <- createOrderedSimMat(similarityMat, order = "mz")
groupname <- rownames(simMat)
linkMat_thr <- createLinkMatrix(simMat, 0.9)
ind <-19linkMatIndsHover <- getLinkMatrixIndices(groupname[ind], linkMat_thr)
MetCirc:::printInformationHover(groupname = groupname,
msp = NULL, ind = ind, lMatIndHover = linkMatIndsHover,
linkMatrixThreshold = linkMat_thr,
similarityMatrix = simMat)
```
sd01\_outputXCMS *Example data for* MetCirc*:* sd01\_outputXCMS

### Description

sd01\_outputXCMS is the output file from the package XCMS using the data from Li et al. (2015). See Li et al. (2015) for further details.

### Usage

sd01\_outputXCMS

#### Format

data.frame

### Value

data.frame

#### Author(s)

Thomas Naake, <thomasnaake@googlemail.com>

<span id="page-27-0"></span>

#### <span id="page-28-0"></span>Source

Li et al. (2015)

sd02\_deconvoluted *Example data for* MetCirc*: sd02\_deconvoluted*

#### Description

sd02\_deconvoluted contains MS/MS data from Li et al. (2015). It is a data.frame which hosts m/z values, retention time, intensity and the respective precursor m/z values. sd02\_deconvoluted originates from Li et al. (2015). See Li et al. (2015) for further information.

#### Usage

sd02\_deconvoluted

### Format

data.frame

### Value

data.frame

### Author(s)

Thomas Naake, <thomasnaake@googlemail.com>

#### Source

Li et al. (2015)

setMetaboliteClass *setMetaboliteClass sets class names of compounds in MSP objects*

### Description

setMetaboliteClass sets names of class names of compounds in MSP objects. To set names pass a vector with class names to the argument class.

#### Usage

```
setMetaboliteClass(object, class)
```
### Arguments

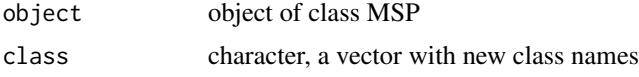

#### Format

An object of class NULL of length 0.

#### Value

MSP

#### Functions

• setMetaboliteClass: sets class names of compounds in MSP objects

#### Examples

```
data("sd02_deconvoluted", package = "MetCirc")
finalMSP <- convert2MSP(sd02_deconvoluted, split = "_ ",
                     splitIndMZ = 2, splitIndRT = NULLsetMetaboliteClass(finalMSP, c(rep("unknown", 359), "class1"))
```
setMetaboliteName *setMetaboliteName sets metabolite names in MSP objects*

#### Description

setMetaboliteName sets metabolite names in MSP objects. To set metabolite names pass a vector with names to the argument class.

#### Usage

setMetaboliteName(object, metName)

#### Arguments

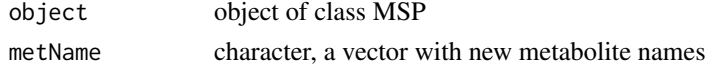

#### Format

An object of class NULL of length 0.

#### Value

MSP

#### Functions

• setMetaboliteName: sets metabolite names in MSP objects

```
data("sd02_deconvoluted", package = "MetCirc")
finalMSP <- convert2MSP(sd02_deconvoluted, split = "_ ",
                         splitIndMZ = 2, splitIndRT = NULLsetMetaboliteName(finalMSP, c(rep("unknown", 358), "met1", "met2"))
```
<span id="page-29-0"></span>

<span id="page-30-0"></span>

### Description

setName sets names in MSP objects. To set names pass a vector with names to the argument class.

### Usage

```
setName(object, name)
```
#### Arguments

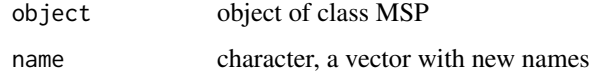

### Format

An object of class NULL of length 0.

#### Value

MSP

#### Functions

• setName: sets names in MSP objects

### Examples

```
data("sd02_deconvoluted", package = "MetCirc")
finalMSP <- convert2MSP(sd02_deconvoluted, split = "_ ",
                         splitIndMZ = 2, splitIndRT = NULL)
setMetaboliteName(finalMSP, c(rep("unknown", 358), "name1", "name2"))
```

```
shinyCircos Interactive visualisation of similar precursors
```
### Description

Visualise similar precursors.

### Usage

```
shinyCircos(similarityMatrix, msp, size = 400)
```
### <span id="page-31-0"></span>Arguments

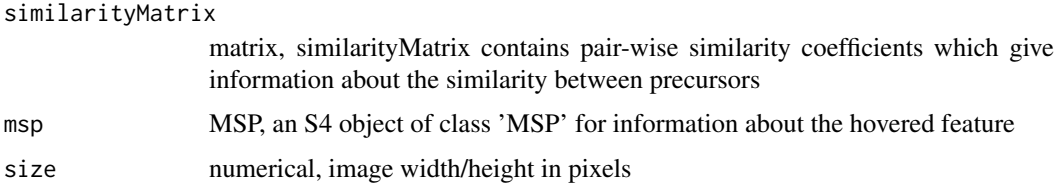

#### Details

The function is based on the shiny and circlize package. Choose interactively thresholds, type of links, hover over precursors, select precursors.

### Value

shinyCircos returns a character vector with the selected precursors

#### Author(s)

Thomas Naake, <thomasnaake@googlemail.com>

#### Examples

```
data("idMSMStoMSP", package = "MetCirc")
## truncate files
finalMSP <- finalMSP[c(1:20, 29:48, 113:132, 240:259)]
data("binnedMSP", package = "MetCirc")
binnedMSP <- binnedMSP[c(1:20, 29:48, 113:132, 240:259),]
similarityMat <- createSimilarityMatrix(binnedMSP)
## Not run: shinyCircos(similarityMat, finalMSP, size = 400)
```
show *show method for MSP class*

#### Description

Prints information on the MSP class (number of entries).

#### Usage

```
## S4 method for signature 'MSP'
show(object)
```
### Arguments

object object of class MSP

#### Value

character

#### <span id="page-32-0"></span>similarityMat 33

### Examples

```
data("sd02_deconvoluted", package = "MetCirc")
finalMSP <- convert2MSP(sd02_deconvoluted, split = " _ ",
                     splitIndMZ = 2, splitIndRT = NULL)
show(finalMSP)
```
similarityMat *Example data for* MetCirc*:* similarityMat

### Description

similarityMat is a matrix containing the pair-wise similarity scores derived from the idMSMStissueproject data set. See the vignette for a workflow to reproduce the object similarityMat.

#### Usage

similarityMat

#### Format

matrix

### Value

matrix

#### Author(s)

Thomas Naake, <thomasnaake@googlemail.com>

#### Source

internal

thresholdLinkMatrix *Threshold a link matrix*

### Description

Threshold a link matrix

### Usage

thresholdLinkMatrix(linkMatrix, threshold)

#### Arguments

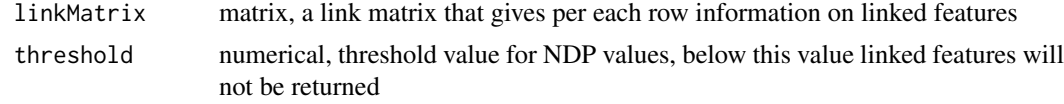

### <span id="page-33-0"></span>Details

threshold is a numerical value and filters linked precursor ions; filtering is currently based on the normalised dot product.

### Value

thresholdLinkMatrix returns a matrix that gives per each row information on linked features which are linked above a certain threshold

#### Author(s)

Thomas Naake, <thomasnaake@googlemail.com>

#### Examples

```
data("binnedMSP", package = "MetCirc")
## use only a selection
binnedMSP <- binnedMSP[c(c(1:20, 29:48, 113:132, 240:259)),]
similarityMat <- createSimilarityMatrix(binnedMSP)
linkMatrix <- createLink0Matrix(similarityMatrix = similarityMat)
thresholdLinkMatrix(linkMatrix = linkMatrix, threshold = 0.5)
```
tissue *Example data for* MetCirc*:* tissue

#### Description

The data.frame tissue is used in the subsection 'Preparing the tissue data set for analysis' in the vignette of MetCirc. MS/MS data are merged across floral organs in this data.frame.

### Usage

tissue

#### Format

data.frame

#### Value

data.frame

### Author(s)

Thomas Naake, <thomasnaake@googlemail.com>

#### Source

internal

<span id="page-34-0"></span>truncateName *Truncate names*

#### Description

A function to truncate names

#### Usage

truncateName(groupname, roundDigits = 2)

### Arguments

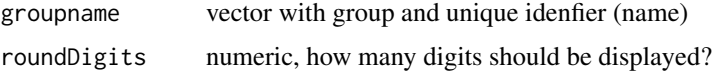

### Details

groupname is a vector of character strings consisting of a group, retention time and m/z value, separated by "\_". It is cumbersome to display such long strings. truncateName truncates these strings by rounding retention time and m/z values by digits given by roundDigits. truncateName is an internal function.

#### Value

truncateName returns groupname with truncated names without group)

#### Author(s)

Thomas Naake, <thomasnaake@googlemail.com>

#### Examples

```
groupname <- "a_100.12345/10.12345"
truncateName(groupname, roundDigits = 2)
```

```
[ Extract parts of a MSP object
```
### Description

[ operator acting on an MSP object to extract parts.

### Usage

```
## S4 method for signature 'MSP,numeric,missing,missing'
x[i, j = "missing",drop = "missing"]
```
 $\frac{1}{2}$  36

## Arguments

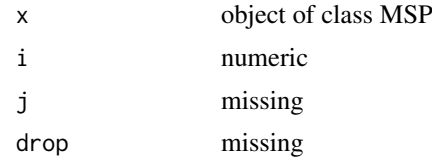

### Value

MSP object

```
data("sd02_deconvoluted", package = "MetCirc")
finalMSP <- convert2MSP(sd02_deconvoluted, split = " _ ",
                         splitIndMZ = 2, splitIndRT = NULLfinalMSP[1]
```
# <span id="page-36-0"></span>Index

```
∗Topic datasets
    getMetaboliteClass, 16
    getMetaboliteName, 17
    getName, 18
    getPrecursorMZ, 19
    getRT, 20
    setMetaboliteClass, 29
    setMetaboliteName, 30
    setName, 31
[, 35
[, MSP, numeric, missing, missing-method
        ([), 35
allocatePrecursor2mz, 2
binnedMSP, 4
binning, 4
cart2Polar, 5
circosLegend, 6
combine, 7
combine,MSP,MSP-method (combine), 7
combine,MSP-method (combine), 7
compartmentTissue, 7
convert2MSP, 8
convertExampleDF, 9
createLink0Matrix, 10
createLinkMatrix, 11
createOrderedSimMat, 11
createSimilarityMatrix, 12
cutLinkMatrix, 13
cutUniquePreMZ, 14
finalMSP (idMSMStoMSP-data), 22
getBegEndIndMSP, 15
getLinkMatrixIndices, 15
getMetaboliteClass, 16
getMetaboliteClass,MSP-method
        (getMetaboliteClass), 16
getMetaboliteName, 17
```
getMSP, [18](#page-17-0) getMSP,MSP-method *(*getMSP*)*, [18](#page-17-0)

getMetaboliteName,MSP-method

*(*getMetaboliteName*)*, [17](#page-16-0)

getName, [18](#page-17-0) getName,MSP-method *(*getName*)*, [18](#page-17-0) getPrecursorMZ, [19](#page-18-0) getPrecursorMZ,MSP-method *(*getPrecursorMZ*)*, [19](#page-18-0) getRT, [20](#page-19-0) getRT,MSP-method *(*getRT*)*, [20](#page-19-0) highlight, [20](#page-19-0) idMSMStoMSP-data, [22](#page-21-0) length, [22](#page-21-0) length,MSP-method *(*length*)*, [22](#page-21-0) minFragCart2Polar, [23](#page-22-0) MSP, [24](#page-23-0) MSP-class *(*MSP*)*, [24](#page-23-0) msp2FunctionalLossesMSP, [24](#page-23-0) NDP, [25](#page-24-0) plotCircos, [26](#page-25-0) printInformationHover, [27](#page-26-0) sd01\_outputXCMS, [28](#page-27-0) sd02\_deconvoluted, [29](#page-28-0) setMetaboliteClass, [29](#page-28-0) setMetaboliteClass, character, MSP-method *(*setMetaboliteClass*)*, [29](#page-28-0) setMetaboliteName, [30](#page-29-0) setMetaboliteName,character,MSP-method *(*setMetaboliteName*)*, [30](#page-29-0) setName, [31](#page-30-0) setName, character, MSP-method *(setName)*, [31](#page-30-0) shinyCircos, [31](#page-30-0) show, [32](#page-31-0) show,MSP-method *(*show*)*, [32](#page-31-0) similarityMat, [33](#page-32-0) thresholdLinkMatrix, [33](#page-32-0) tissue, [34](#page-33-0) truncateName, [35](#page-34-0)